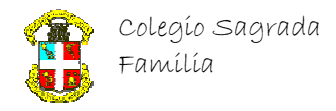

## **Curso Básico de C++ IDE Visual C++ Express Edition 2008**  ( Ejercicios I)

## **Operadores**

1)Suponiendo los siguientes valores iniciales para las variables:  $x = 2$ ;  $y = 6$ ;  $z = 9$ ;  $r = 100$ ;  $s =$ 10; a = 15; b = 3. ¿Cuáles son los valores correctos en cada expresión?

a)  $x == 10$ ; (12) Bien: Equivale a  $x = x + 10 = 2 + 10 = 12$ .

b) s  $*= b$ ; (30) Bien: Equivale a s = s  $* b = 10 * 3 = 30$ .

c) r /= 0; (error) Bien: No es posible dividir por cero, se obtiene un error.

d) y += x + 10; (18) Bien: Equivale a y = y + x + 10 = 6 + 2 + 10 = 18.

e)  $z = a^*b$ ; (-36) Bien: Equivale  $a z = z - a^*b = 9 - 15^*3 = -36$ .

2) Usar expresiones equivalentes para las siguientes, usando operadores mixtos. a)  $x = 10 + x - y$ ; (x += 10-y) Bien: Hay que sumar 10 y restar y a x.

b)  $r = 100 \text{m/s}$ ; ( $r \text{m} = 100$ ) Bien: Hay que multiplicar por 100.

c)  $y = y/(10+x)$ ;  $(y = 10+x)$  Bien: Hay que dividir y entre x+10.

d)  $z = 3 * x + 6$ ; (no es posible) Bien: La variable z debe aparecer en ambos lados de la sentencia de asignación.

3) Evaluar las siguientes expresiones. Siendo:  $x = 10$ :  $y = 20$ :  $z = 30$ :

a)  $z = x - y$ ,  $t = z - y$ ; ( $z = -10$ ,  $t = -30$ ) Bien: Las expresiones de coma se evalúan de izquierda a derecha, y los resultados de cada una se deben tener en cuenta para las siguientes.

b)  $(x < 10)$  &&  $(y > 15)$  (false) Bien: x no es menor de 10, luego x < 10 es false, no necesitamos proseguir, ya que en una expresión AND, si uno de los operandos es false, el resultado es false.

c)  $(x \le z)$   $\|$   $(z \le y)$  (true) Bien: x es menor que z, luego  $x \le z$  es true, no necesitamos proseguir, ya que en una expresión OR, si uno de los operandos es true, el resultado es true.

d)  $(x+y \leq z)$  (true) Bien: x+y es igual a z, luego x+y $\leq z$  es false, y la negación, por lo tanto, true.

e)  $(x+y \neq z)$  &  $(x+y \neq z)$   $(x+y \neq 1)$  (false) Bien:  $x+y$  es igual a z, luego  $x+y \neq z$  es false, el compilador no evalúa el resto de la expresión, ya que el resultado de una expresión AND es false si uno de los operandos es false. Esto evita que se evalúe el segundo operador, lo que provocaría una excepción al intentar dividir por cero.